# **Компьютерный практикум по алгебре в среде Matlab Практическое занятие<sup>6</sup>**

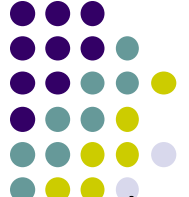

http://serjmak.com/2students/matlaba/seminarhttp://serjmak.com/2students/ matlaba/seminar6http://serjmak.com/2students/matlaba/seminar6.ppt

#### **Темы**

Задачи на векторы. Решение линейных уравнений с помощью метода QR-разложения. Системы с плохо обусловленными матрицами. Переопределённые и недоопределённые системы. Собственные числа и векторы матриц.

Теория:

http://serjmak.com/2students/matlaba/1.%20Matlab7\_Anufr.pdf

[1] (стр. 281-292, 347-383)

### Краткая теория и операции в Matlab

cond(A) - число обусловленности матрицы (если большое, то решение с помощью \ может быть неверно).

[x,r]=linsolve(A,b) – решение систем линейных уравнений lu (для квадратных A) или qr (для прямоугольных A) разложением. r-1/cond(a) или ранг матрицы соответственно.

 $[x, y] = eig(A) -$  вычисление собственных векторов и чисел матрицы А; столбцы матрицы x - собственные векторы матрицы А, диагональная матрица у содержит собственные числа матрицы А на главной диагонали. Собственные числа и векторы квадратной матрицы А удовлетворяют равенству: A\*x<sub>i</sub>=y<sub>i</sub>\*x<sub>i</sub>. Доступ к, например, i-му собственному вектору: x=x(:, 1) [q, r]=qr(A) – QR-разложение матрицы (нахождение верхней треугольной и унитарной матриц q и r, таких, что A=q\*r); x =  $r\ (q'*b)$ 

 $a = [5, 6]$ ; geomean(a) – среднее геометрическое

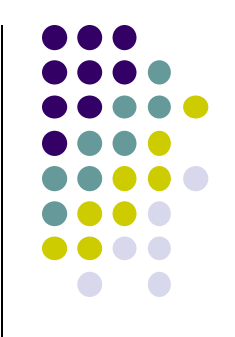

### Matlab: задание

- $1)$ Напишите скрипт, переставляющий элементы вектора в обратн порядке и записывающий результат в новый вектор.
- Напишите скрипт, выделяющий из вектора 2 новых вектора, 2) содержащие чётные (первый вектор) и нечётные (второй) элементы исходного вектора.
- Создайте скрипт, находящий сумму отрицательных элементов  $3)$ вектора.
- Создайте скрипт, заменяющий элементы вектора, отличающиеся от 4) среднего геометрического его элементов более, чем на 30%, на это среднее геометрическое.
- Напишите скрипт, заменяющий все минимальные по значению  $(5)$ элементы вектора максимальным значением его элементов.
- $6)$ Разработайте скрипт, ищущий и выводящий число положительных, нулевых и отрицательных элементов входной матрицы.
- Решите систему уравнений 2x1+3x2+3x3=8; 4x1+2x2+3x3=7; 7) 6x1+5x2+6x3=7 методом x=A\b. Затем найдите число обусловленности матрицы (функция cond(A)), убедитесь в неправильности найденного решения (сделайте проверку) и решите систему методом Гаусса.
- Дана табличная функция y(t)=a\*e^(-t)+b\*t: t=[0 0.1 0.2 0.3 0.4 0.5], 8) у=[4.25 3.95 3.64 3.41 3.21 3.04] (т.е. переопределённая система 6 уравнений для 2 неизвестных: а и b). Решите эту систему с помощью

## **Matlab: задание**

- 9) Решите недоопределённую систему уравнений x1+2x2+3x3=2; 3x1+4x2+5x3=2 (\). Проверьте решение, умножив матрицу системы (А) на него.
- 10) Решите систему линейных уравнений 2x1+3x2+3x3=8; -2x1-3x2-3x3=7 с помощью функции linsolve.
- 11) Решите систему из п.10 с помощью QR-разложения.
- 12) Вычислите все собственные векторы и числа матрицы A [2 4 5; 3 6 7; 8 5 2]. Выведите их по очереди, записав в отдельные векторы и переменные. Проверьте, правильно ли найден первый собственный вектор и соответствующее ему собственное число.
- 13) На почту!

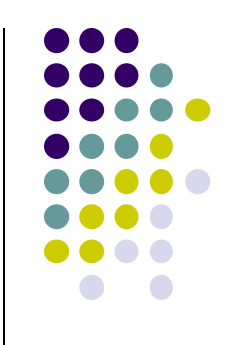